# RAPPORT DE PROJET IMA4SC

Collier à animations lumineuses

Loris Ahouassou

8 mai 2019

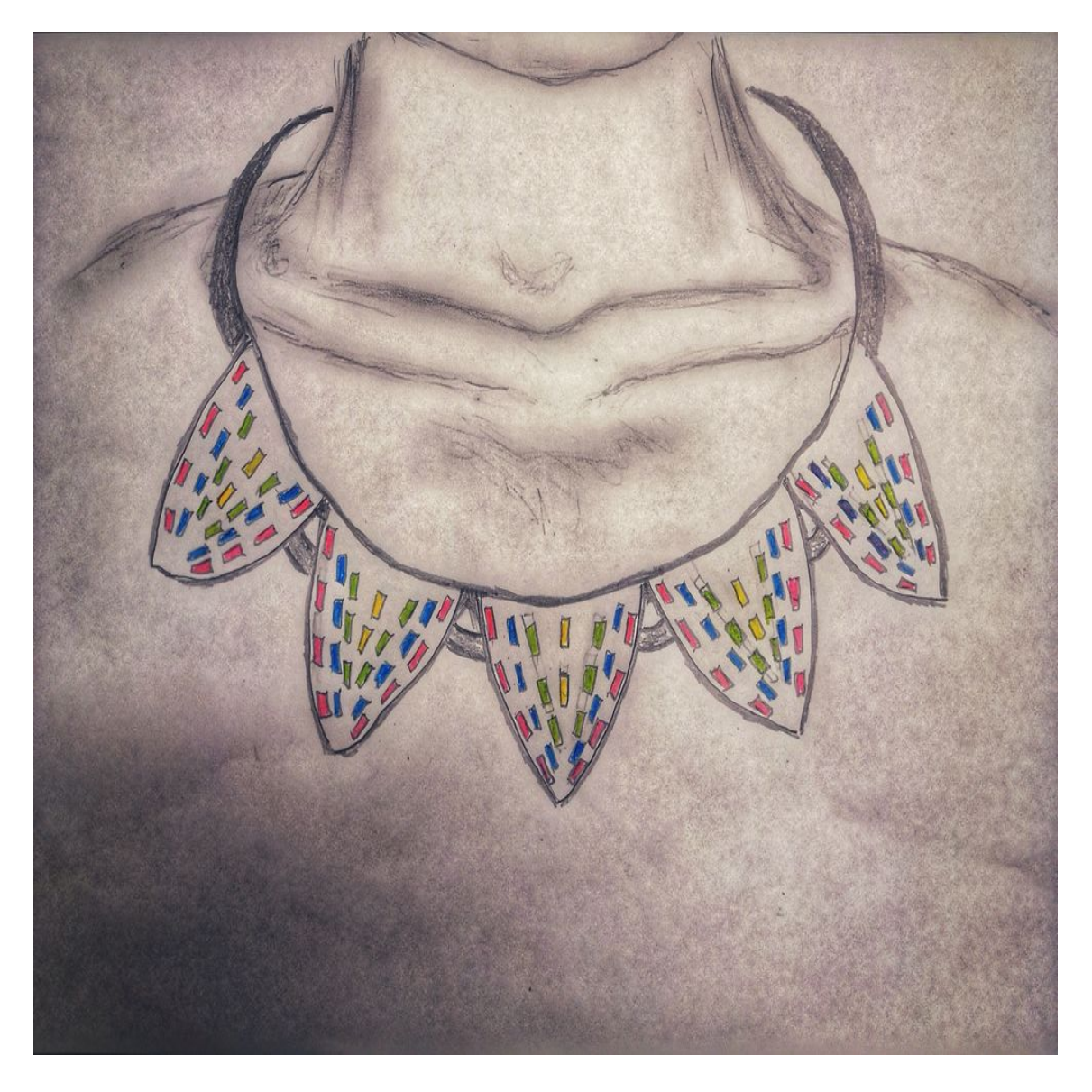

Encadrants : Xavier Redon, Alexandre Boé, Thomas Vantroys

# 1 Introduction

Tout au long de cette année, nous devions réaliser un projet choisi parmi plusieurs qui nous ont été soumis. Ce projet a été l'occasion de mettre en pratique nos connaissances acquises tout au long de l'année et d'acquérir dans une certaine mesure d'autres connaissances.

J'ai opté pour la conception électronique et informatique d'un collier à animations lumineuses.

Ce rapport présente le travail réalisé durant ces derniers mois.

Je commencerai par présenter le projet, les objectifs et mes motivations inhérentes au choix de ce projet. Ensuite, j'exposerai les choix techniques liés aux projet devant permettre d'arriver à un résultat intéressant. Puis je passerai au travail effectué jusqu'à maintenant.

Pour terminer, je prendrai du recul sur le travail réalisé, les connaissances acquises et les perspectives d'améliorations.

# 2 Présentation du projet

#### 2.1 Description du projet

Le projet est celui de la création d'un collier à animations lumineuses. C'est un collier de type plastron constitué de plusieurs plaques reliées entre elles. Ces dernières devront être semi-indépendantes d'un point de vue électronique. Chaque plaque possédera son propre micro-contrôleur communiquant avec les autres micro-contrôleurs à l'aide du protocole de communication SPI afin d'assurer une animation cohérente. Les plaques embarqueront aussi un pilote de LEDs qui permettra de commander 24 LEDs. Cette architecture nous affranchira d'un câblage laborieux.

Pour plus de dynamisme, l'utilisation d'un accéléromètre qui, en fonction des mouvements du porteur, permettra d'obtenir différentes animations. Ainsi, nous pourrons jouer sur la vitesse de déplacement du porteur afin d'obtenir en sortie différentes animations traduisant cette vitesse.

#### 2.2 Objectifs

Le but de ce projet est de concevoir un collier ayant une certaine attractivité visuelle et comportant un nombre important de LEDs de surface afin de créer des animations lumineuses en fonction des mouvements du porteur captés par un accéléromètre.

Il faudra donc, pour cela, faire particulièrement attention à l'alimentation mais aussi à la mise au point d'un protocole de communication entre les micro-contrôleurs pour obtenir des animations pertinentes.

#### 2.3 Motivations

Ce projet étant une jonction nécessitant un double socle de compétences, Électronique et informatique, mon choix s'est basé sur le souhait d'acquérir et de consolider certaines compétences techniques et pratiques, notamment sur la partie électronique : La soudure de composants que je n'ai jamais eu l'occasion de pratiquer, mais aussi la conception logicielle d'une carte électronique. Ce souhait m'a poussé naturellement vers un projet ayant une composante électronique plutôt q'un projet purement informatique.

# 3 Analyse du projet

#### 3.1 Analyse des concurrents

Il existe de nombreux produits utilisant les LEDs pour réaliser des animations en tout genre. Nous trouvons ainsi, des colliers pour chiens, des robes, des bagues, des bracelets disposant d'animations lumineuses pour rajouter une touche de beauté au porteur. En voici quelques idées de créations existantes.

#### 3.1.1 Premier concurrent

#### Robe de mariée scintillante

Baligane Paris est une marque française associant technologie et textile, créé par deux étudiants parisiens : une designer de robes de mariées et un ingénieur, voulant créer des émotions avec des jeux de lumières.

Leur collaboration a donné naissance à un jupon connecté qui s'adapte à toutes les robes de mariées (en tulle ou en tissu transparent de préférence pour laisser passer la lumière) dont celles que vous aurez choisi. Ces petites lumières scintillantes sont commandées par une application. Grâce à cette application, on peut faire varier les effets, la couleur et l'intensité de l'éclairage Ainsi les invités peuvent alors piloter l'éclairage de votre robe en choisissant l'effet, l'intensité et la couleur.

- Près de 240 LEDs
- des batteries pouvant aller jusqu'à 2h d'autonomie.
- Prix de 1500 euros.

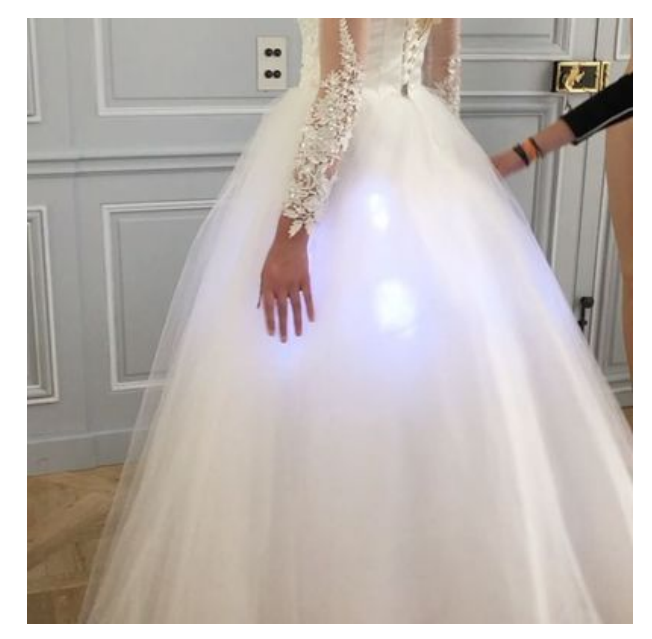

#### 3.1.2 Second concurrent

#### Collier Plastron d'ESTY

—Collier ras du cou sur support métallique.

—Aucun fil exposé

—Alimenté par une batterie rechargeable, il peut rester allumé du crépuscule à l ?aube.

—Peut être allumé ou éteint à l'aide d'un bouton caché à la vue, il offre un beau visuel de jour comme de nuit.

—Mini câble de charge USB inclut - petite batterie rechargeable.

—La chaîne du tour de cou est ajustable de 20"

— Prix de 81.02 euros

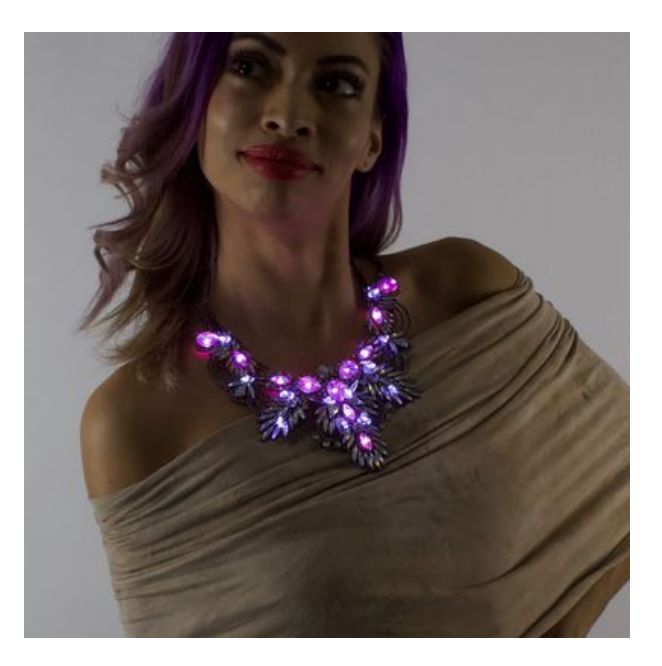

#### 3.2 Usage

Ce type de collier à un intérêt artistique et peut servir d'accessoire pour femmes lors de soirées des soirées de galas.

### 4 Préparation du projet

Le projet nécessite d'effectuer deux groupes de travaux différents mais interdépendants.

La partie informatique pour la programmation du système nécessitera d'avoir un système prototype près à être utiliser. Pour cela nous aurons besoin d'utiliser le langage C essentiellement avec ou sans l'environnement de développement Arduino. La principale difficulté de cette partie sera d'établir correctement la communication entre les différents sous-systèmes (plaques) du collier pour rendre de bonnes animations

Pour la partie électronique, je pensais tout d'abord partir sur un collier de trois plaques avec des Leds RGB. Le complexité, non nécessaire, étant qu'une seule LED RGB nécessiterait trois fois plus de broches au niveau du pilote de LEDs.

Mais très vite, sur les remarques de monsieur Redon, il est apparut que trois plaques ne serait pas très pertinent pour un meilleur rendu visuel du collier. J'ai donc décidé de partir sur un collier de cinq plaques avec chacune, vingt-quatre LEDs de type monochromes, me permettant ainsi d'utiliser des TLC5947 fournissant 24 sorties. Ainsi un total de 120 Leds seront utilisées, dont 40 rouges, 40 bleues, 40 jaunes.

Les LEDs seront de type CMS, car leur petite taille et leur faible consommation (20mA au maximum) seraient les bienvenues.

Dans un soucis de poids et de taille, les microcontrôleurs seront des Atmega328P (modèle carré) et l'accéléromètre sera du type CMS ADXL337.

Concernant l'alimentation, elle tiendra compte, en grande partie de la manière dont nous piloterons les LEDs pour nos animations. La consommation de l ?accéléromètre est de 350 micro-ampères en moyenne. Chaque LED consomme environ 20mA au maximum (modulable selon nos envies), il ne serait pas très judicieux de toutes les allumer en même temps, car nous nous rapprocherons très rapidement de 2.5 A environ, ce qui serait handicapant coté batterie. Pour y remédier, nous jouerons sur les animations et éventuellement les intensités lumineuses.

Nous pensons alors utiliser des piles boutons de type CR2032 Lithium (3V, 210mAh, 6g). Le poids et la taille est très avantageux et intéressant pour notre application, ce qui nous assure en plus une discrétion à l'arrière du cou par exemple.

Pour mettre en oeuvre la conception de la carte, nous avons utilisé le logiciel Fritzing.

## 5 Travail effectué

Le travail réalisé devra se découper en trois parties : la création du design du collier ; la conception logicielle des plaques puis soudures et tests ; la partie programmation du système.

#### 5.1 Design du collier

Tout d'abord, il m'a fallut penser au design du collier, afin de définir principalement la forme voulue des plaques et la disposition des différentes Leds sur la face avant.

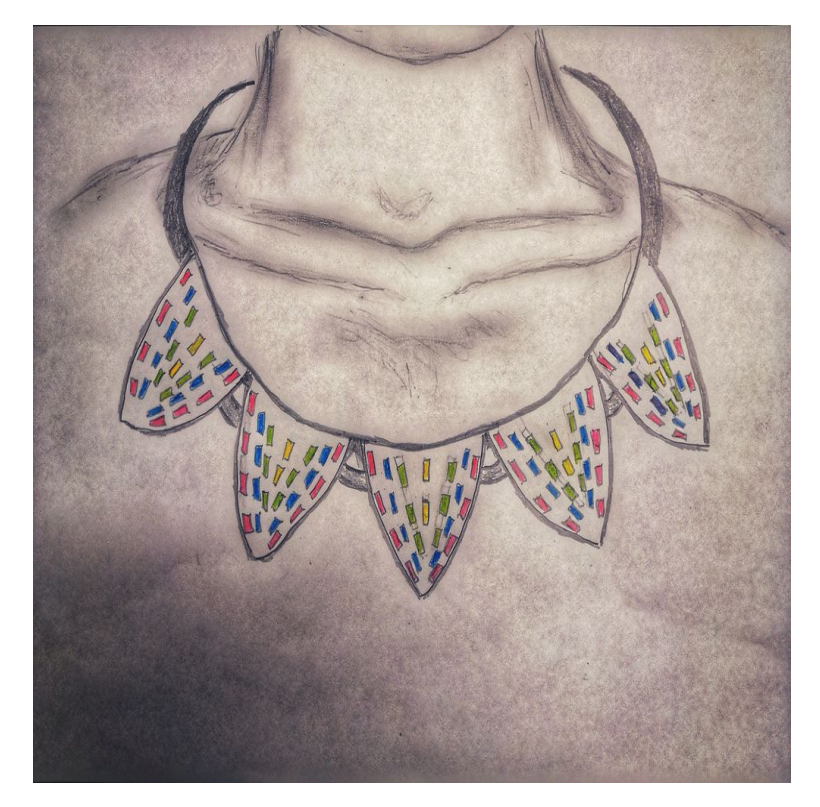

#### 5.2 Partie Électronique

#### 5.2.1 Schématique

Il a fallut entamer la création du schématique du projet. Seulement après quelques réflexions et suggestions, il est apparut très vite la nécessité d'établir une différence entre les plaques. En effet, il fallait distinguer l'une des plaques, qui serait la plaque principale (plaque maître) et qui embarquerait la partie alimentation mais aussi l'accéléromètre, des quatre autres plaques (plaques esclaves) qui recevront les commandes de la première.

Avec tout ceci, il fallait porté une attention particulière à la manière dont les liaisons entre les plaques allaient être faite. Les plaques devant être reliées avec le moins de lignes possibles, le connecteur de la plaque Maître, initialement créé de façon à fournir autant d'entrées de sélection que d'esclaves n'était pas judicieux.

Je suis donc parti sur un chaînage Daisy.

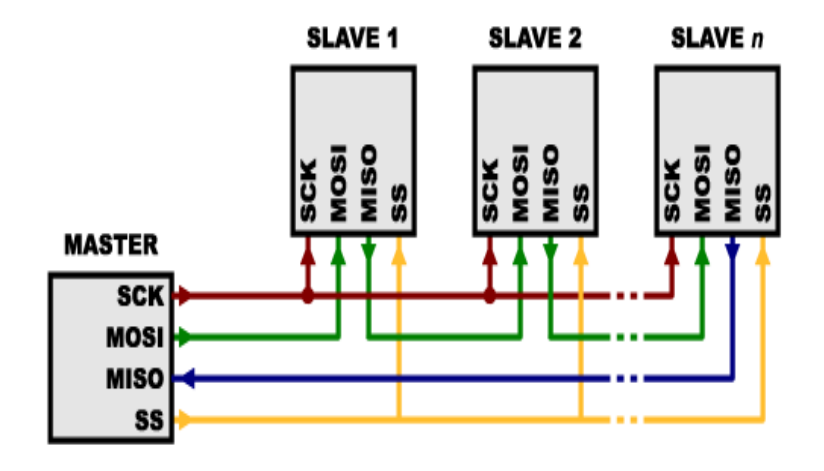

Ainsi, le connecteur Maître ne présente plus qu'une ligne de sélection qui est la même pour tous les esclaves.

Dans notre application il ne sera pas nécessaire de prendre en compte les réponses des plaques esclaves, donc on veillera à ne pas boucler la sortie MISO de la dernière plaque (celle à l'extrême droite) avec celle du Maître.

Une fois ceci établi, après avoir pris en main le logiciel Fritzing et avoir réglé quelques soucis liés aux composants, je me suis lancé premièrement dans la réalisation de deux schématiques différents : l'un pour la plaque principale et l'autre pour les plaques restantes. Cela n'était pas forcément nécessaire et rallongeait inutilement le temps de travail, surtout quand il fallait corriger les schématiques à chaque fois qu'il s'y trouvait des problèmes résiduels et sachant que les deux types de plaques plaques reposaient essentiellement sur les même bases.

Ainsi avec l'aide et les suggestions de monsieur Redon, une fois les derniers soucis de conception retirés nous sommes arrivés à la création d'un seul schématique générique pour les deux types de plaques. La différence devant être faite simplement au moment de la soudure de composants.

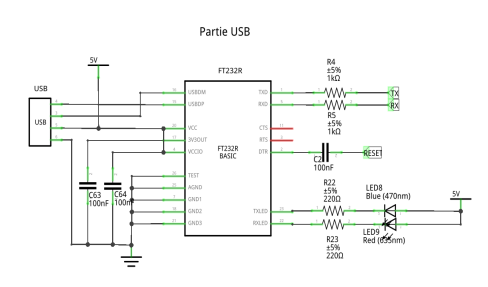

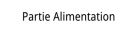

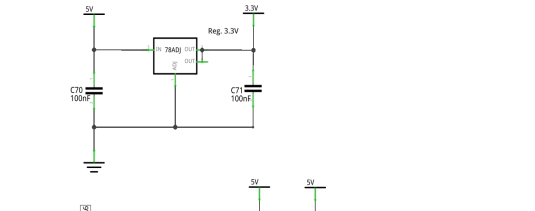

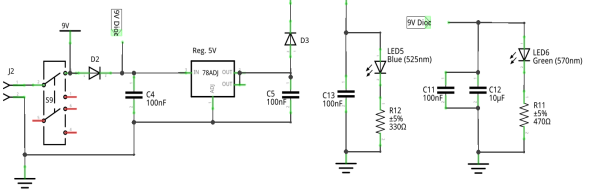

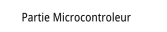

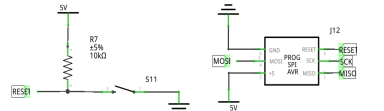

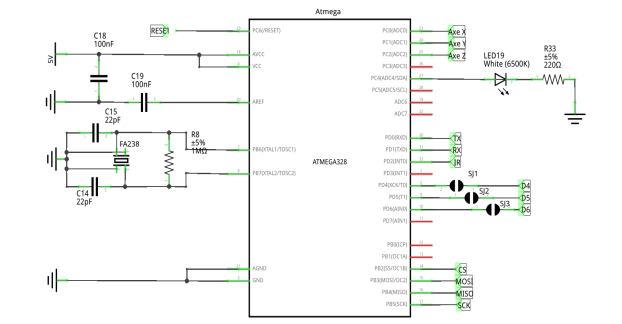

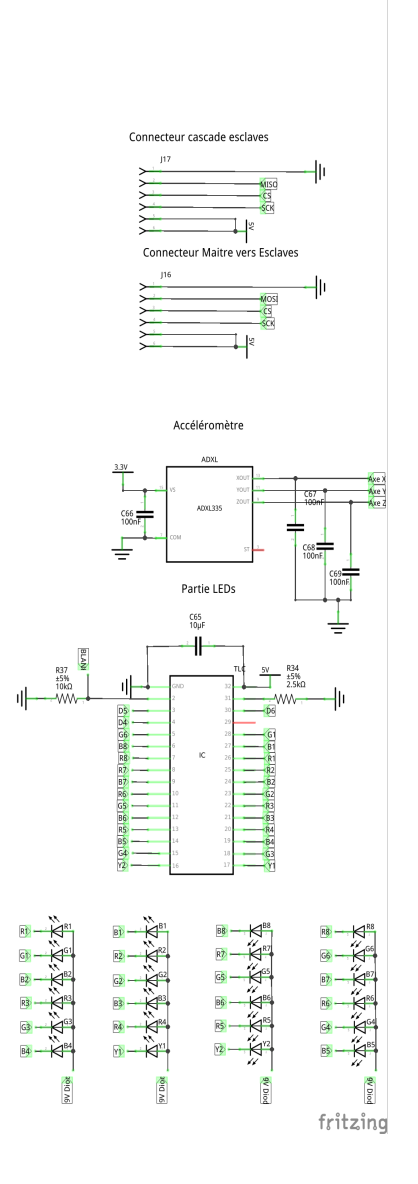

#### 5.2.2 Routage

Une fois le schématique mis en place, il fallait passer au routage du circuit afin de créer la carte telle que nous voulions la voir.

Seulement,le logiciel Fritzing ne permet pas de créer des formes plus ou moins complexes comme celle que nous souhaitions avoir. En revanche, il accepte l'importation de fichier SVG pour le PCB. J'ai dû, pour cela, chercher un autre moyen, notamment en utilisant le logiciel de dessin vectoriel Inkscape pour concevoir la forme des plaques afin de l'importer ensuite sous Fritzing au format SVG.

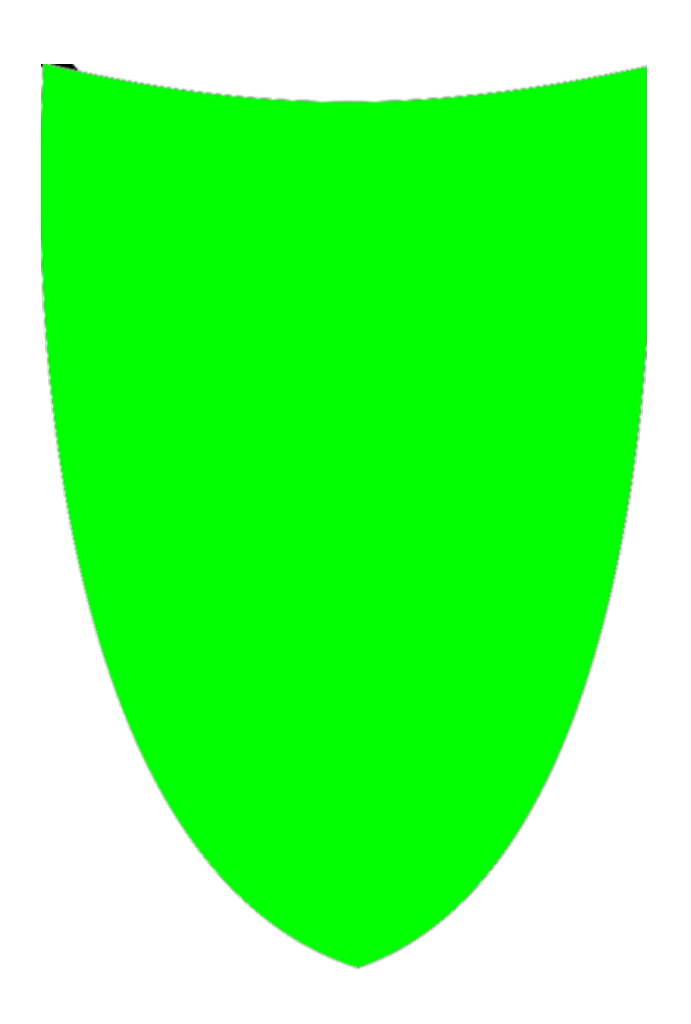

Une fois le forme du PCB importé, le routage des composants pouvait être effectuer. Pour cela, j'ai proposé une disposition des composants sur chacune des faces à monsieur Redon qui m'a renvoyé le fichier terminal complètement routé pour vérification.

Nous avons obtenu le rendu suivant.

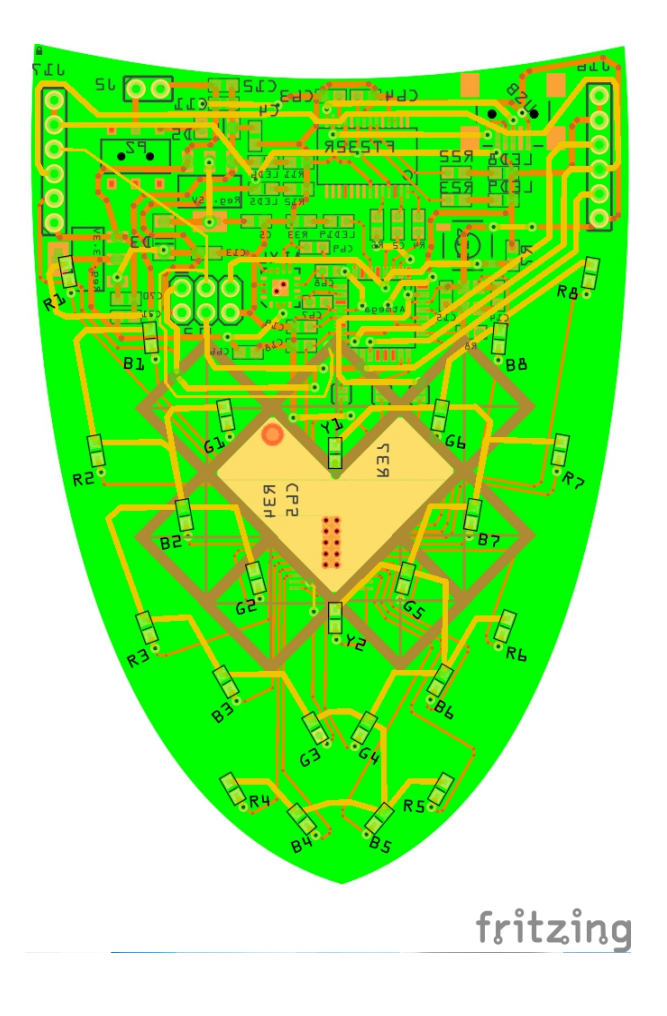

Enfin les cartes ont pu être commander chez un fabricant.

#### 5.2.3 Soudure des composants

Compte tenu de la commande qui était très proche des vacances d'avril, ce n'est que la première semaine des vacances que j'ai pu disposé des cartes. Une fois les cartes reçus, il a fallut commencer à souder assez rapidement les différents composants. Pour cela, il m'a tout d'abord été fourni deux cartes avec tous les composants nécessaires afin de réaliser la carte principale ainsi qu'une plaque esclave.

Pour éviter de rencontrer plusieurs problèmes, les soudures ont été réalisées par partie : d'abord l'alimentation avec les tests ; puis la partie micro-contrôleurs et enfin la partie TLC + LEDs.

La première semaine de vacances touchant à sa fin, et les salles permettant de souder n'étant pas accessibles durant la seconde semaine, j'ai tout de même pu réaliser la partie alimentation dont les tests n'ont soulevé aucun problème.

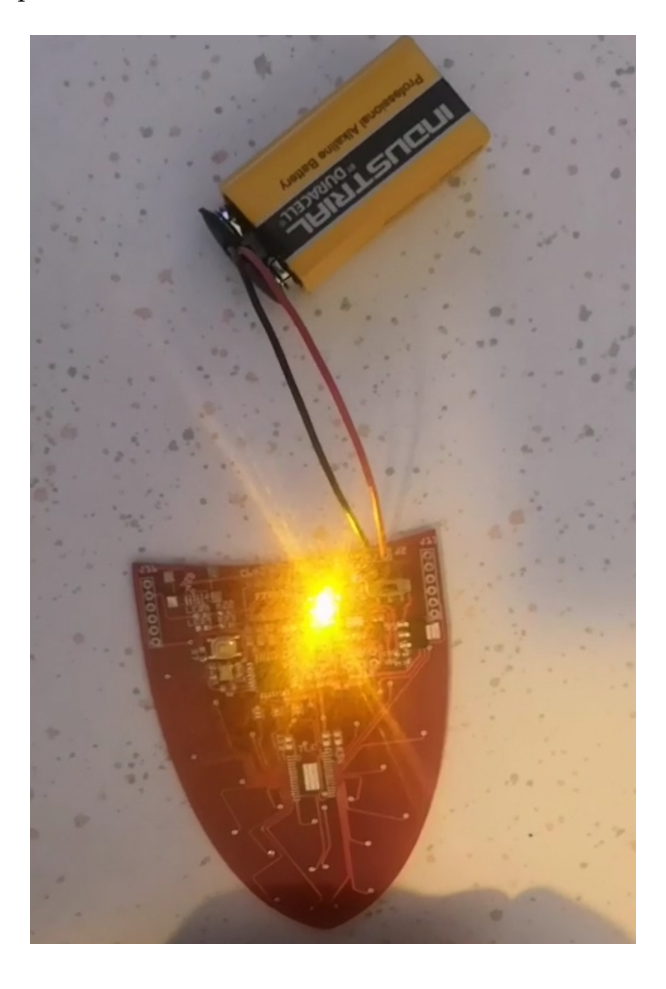

La partie alimentation étant fonctionnelle, j'ai donc continué les soudures en passant à la partie microcontrôleur de la plaque principale et de la plaque esclave. Une fois cette partie fonctionnelle, j'ai rajouté le pilote de LEDs à chacune des deux plaques et j'ai soudé toutes les LEDs de la plaque principale puis celles de la plaque esclave. Sur la plaque principale, seul l'accéléromètre n'a pas été soudé à temps.

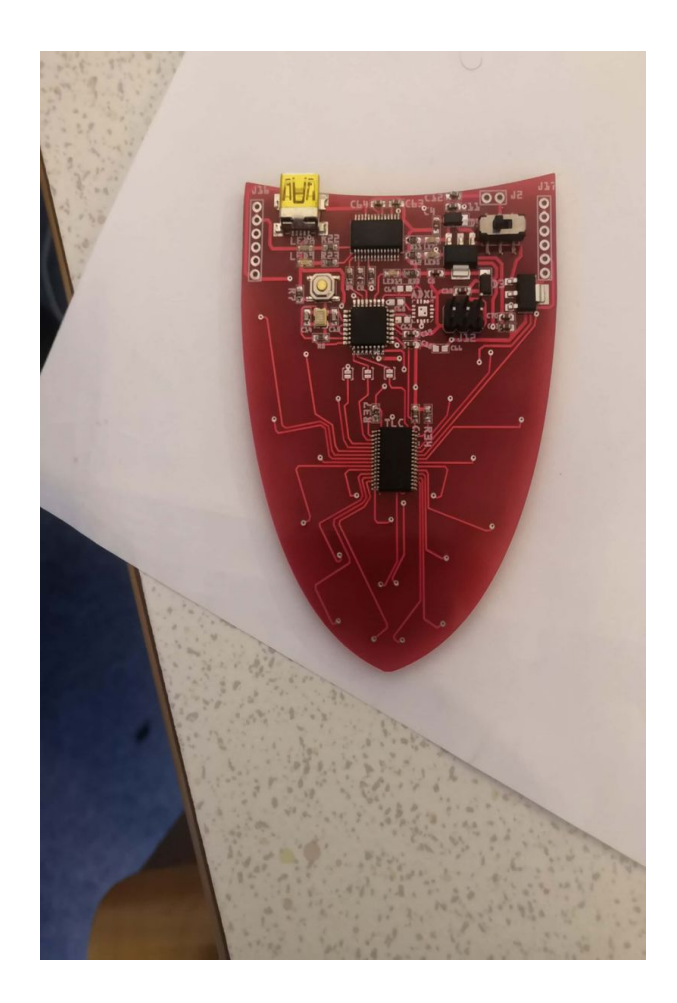

Sur la plaque esclave, tout a été bien soudé et la carte fonctionnelle.

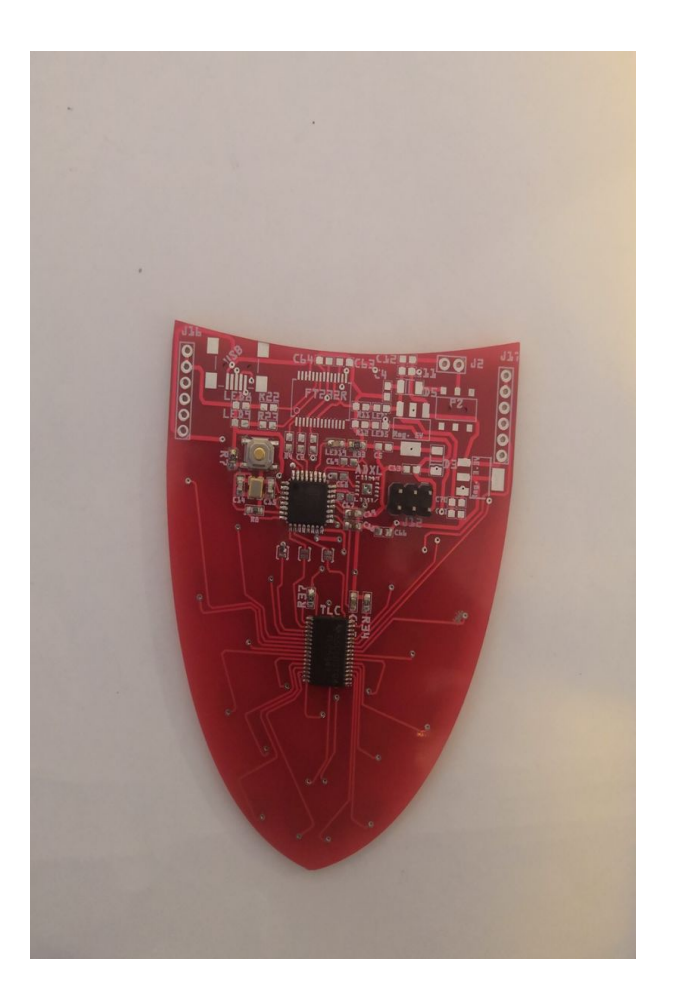

Les Leds de chacune des plaques ont été soudées. Cependant, en raison d'un probable court-circuit sur le TLC de la plaque principale, quelques Leds de la dite plaque ne semblent pas s'allumer correctement. La seconde plaque n'a montré aucun problème à ce niveau.

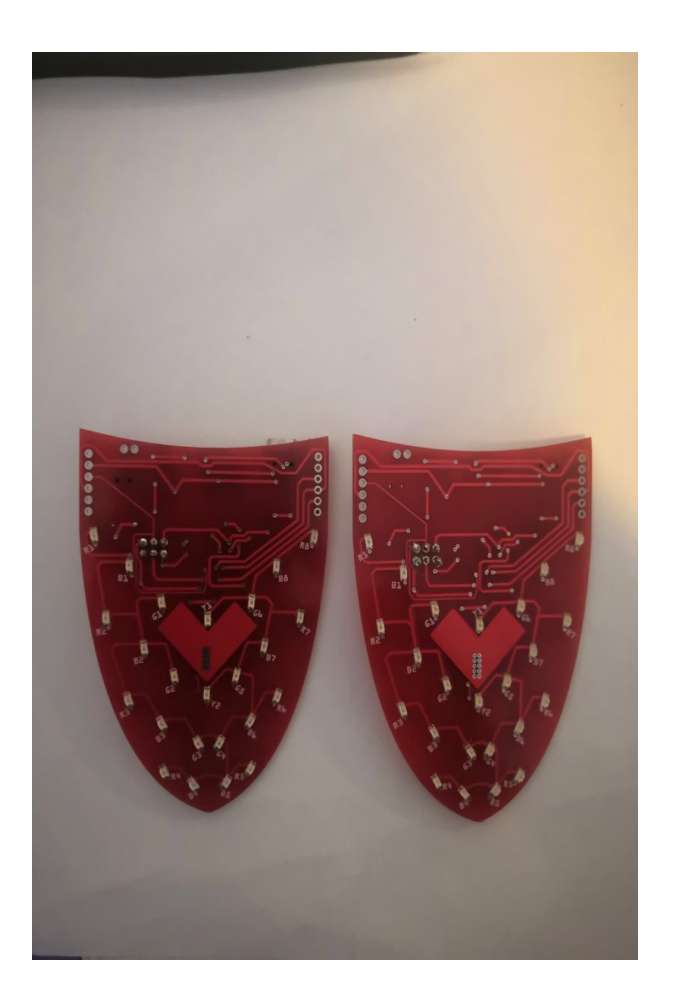

Faute de temps, les soudures des plaques supplémentaires et la résolution du problème lié au TLC de la plaque principale n'ont pas pu être effectué.

# 6 Conclusion

En définitive, il apparaît sans nul doute que ce projet très peu concluant et convainquant n'a pas été mené à bien, il est un échec. Cela peut s'expliquer par bon nombre de raisons. J'ai clairement manqué de discernement quant au temps nécessaire à la réalisation de ce projet. Sachant que je devais être seul à le réaliser, cela me demandait de faire preuve d'une attention particulière au temps dont je disposais pour atteindre des objectifs au moins acceptables. À cela s'ajouterait, peut-être, l'apprentissage sur le tas de certaines techniques.

Mais il reste encore beaucoup à faire pour finaliser ce projet toujours peu avancé.

En effet, il faudra : souder tous les composants restants sur les trois autres cartes, puis les lier par l'intermédiaire du bus SPI ; rajouter la partie accéléromètre sur la plaque principale ; et programmer la communication de la plaque principale aux autres, en fonction des données recueillies par l'accéléromètre.

Toutefois, malgré de mauvais résultats sur ce projet, j'ai tout de même pu mieux me familiariser avec la soudure de composants et la conception logicielle de cartes électroniques. J'en ressors, au moins, un peu plus enrichi de cette expérience, d'un point de vue pratique et j'en tire des leçons quant à la gestion d'un projet dont la complexité n'est pas toujours le problème.